**Exercice 8.** Ecrire une procédure qui prend en paramètre un tableau de taille n, un entier  $k > 0$ , puis effectue un décalage circulaire des éléments du tableau par k positions vers la droite.

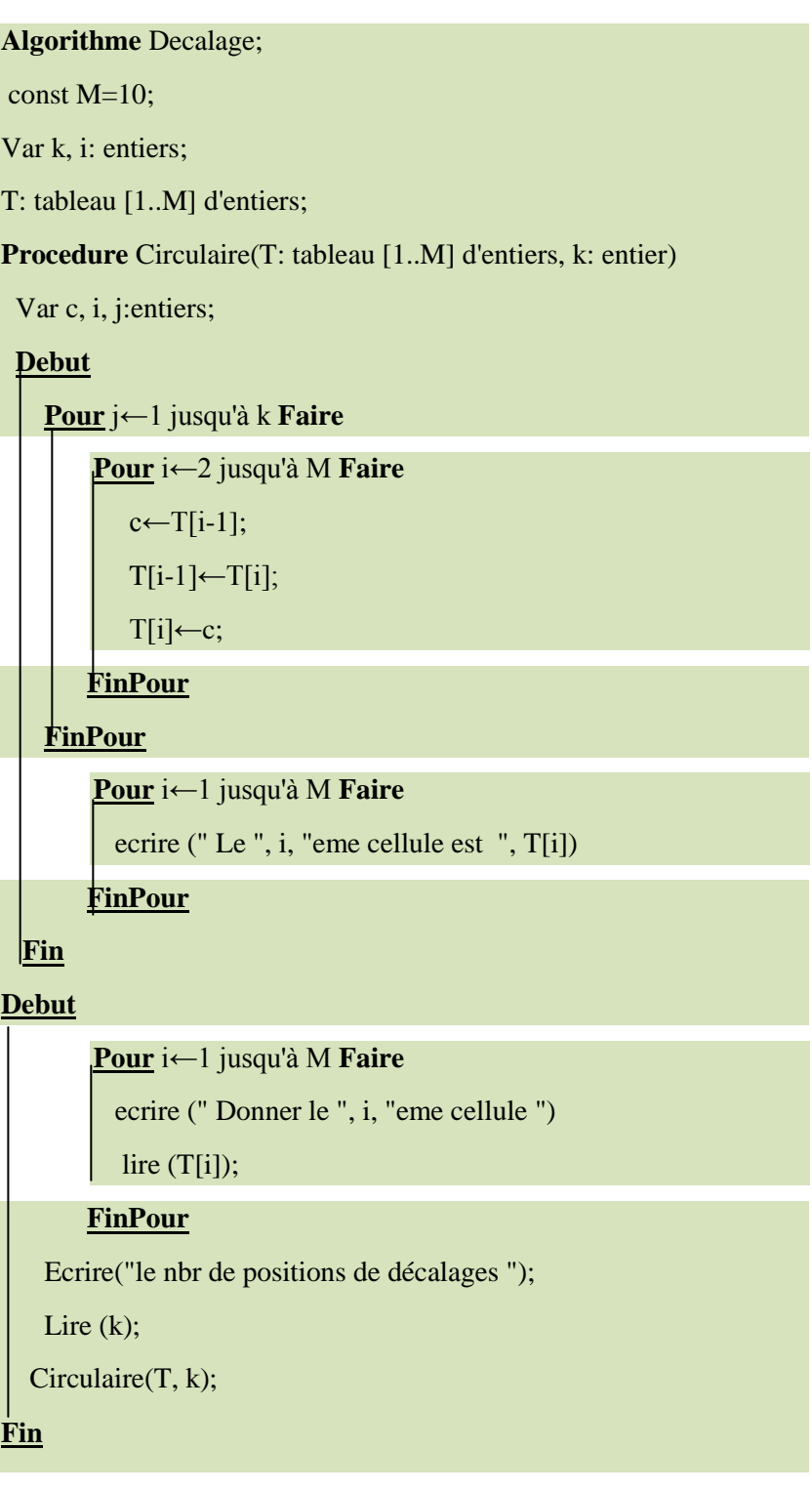

**Exercice 09:** Ecrire une procédure qui trie un tableau de n entiers en ordre croissant par deux méthodes : sélection et bulles.

## **a. Tri par sélection Répéter**

- 1. sélectionner le plus petit élément
- 2. le mettre au début.

**Algorithme** Trie\_Selection; Const M=10; Var k, i: entiers; T: tableau [1..M] d'entiers; Procédure Selectione(T: tableau [1..M] d'entiers) ; var i , j, jmin: entier; **Début Pour** i← 1 jusqu' à n-1 **faire**  $\overline{\text{jmin}} \leftarrow i$ ; **Pour** j ← i+1 jusqu' à n **faire Si** T[j] < T[jmin] **alors**  $jmin \leftarrow j$ ; **FinSi FinPour**  Min←T[i]; T[i]←T[jmin]; T[jmin]←Min; **FinPour Pour** i←1 jusqu'à M **Faire** ecrire (" Le ", i, "eme cellule est ", T[i]) **FinPour Fin Debut Pour** i←1 jusqu'à M **Faire** ecrire (" Donner le ", i, "eme cellule ") lire (T[i]); **FinPour** Selectione(T);  **Fin**

**b. Méthode de Tri par bulle:** consiste à comparer répétitivement les éléments consécutifs d'un [tableau,](https://fr.wikipedia.org/wiki/Tableau_(structure_de_donn%C3%A9es)) et à les permuter lorsqu'ils sont mal triés.

**Algorithme** Tri\_Bulle;

Const M=10:

Var i: entiers;

T: tableau [1..M] d'entiers;

Procedure triBulle(var T : tableau de [1..M]) ;

var i , Min; entier ;

Tri : booléen

## **Début**

Tri← faux ;

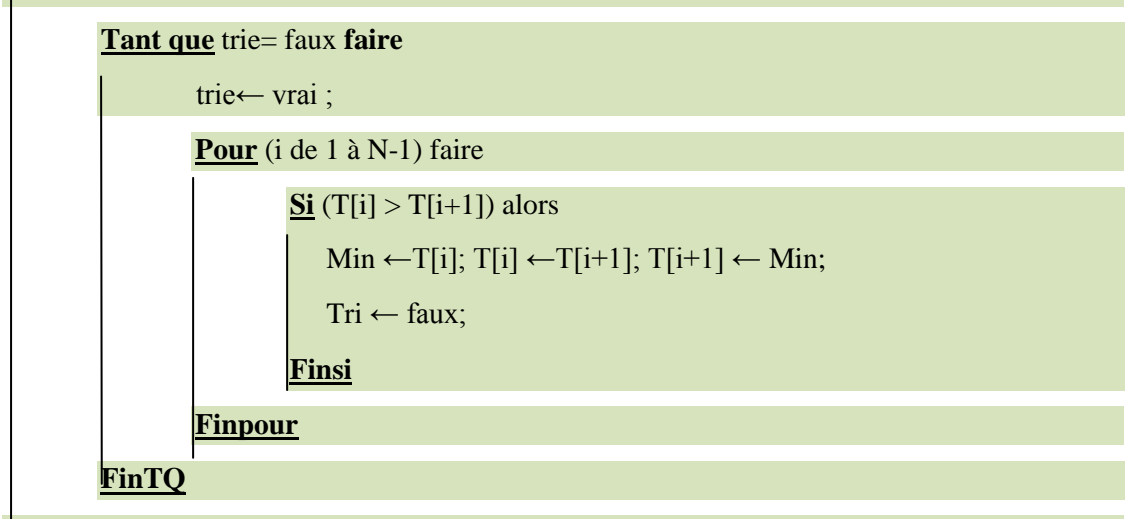

**FIN**

**Debut**

**Pour** i←1 jusqu'à M **Faire**

ecrire (" Donner le ", i, "eme cellule ")

lire (T[i]);

## **FinPour**

triBulle(T);

**Fin**

**Exercice 10** Soit deux tableaux de n réels chacun triés de manière croissante T1 et T2. Ecrire un sous programme qui fait la fusion des éléments de T1 et de T2 dans un troisième tableau T3 tel que T3 soit trié.

```
Algorithme Fusion_Tab;
   Const N=10;
   Const M=15;
   Var k, i: entiers;
   T1: tableau [1..N] d'entiers; T2: tableau [1..M] d'entiers;
   Procedure Fusionner(T1: tableau [1..N] d'entiers, T2: tableau [1..M] d'entiers)
   Var T2: tableau [1..M] d'entiers;
   i, j, k:entiers;
    Debut
      i←1; j←1; k←1;
        Tant que ((i<=N) et (j<=M)) Faire
           Si T1[i]>=T2[j] alors
             T3[k]\leftarrowT1[i]; i\leftarrowi+1; k\leftarrowk+1;
           Sinon
             T3[k]\leftarrowT2[j]; j\leftarrowj+1; k\leftarrowk+1;
           Finsi
        FinTQ
       Tant que i<= N faire 
             T3[k] \leftarrow T1[i]; i \leftarrow i+1; k \leftarrow k+1; FinTQ
       Tant que i<= N faire 
             T3[k]\leftarrowT1[i]; i\leftarrowi+1; k\leftarrowk+1;
      FinTQ
       Pour i←1 jusqu'à N+M Faire
             Ecrire (" Le ", i, "eme cellule est ", T3[i])
      FinPour
      Fin
 Debut
     Pour i←1 jusqu'à M Faire
      Ecrire (" Donner le ", i, "eme cellule "); Lire (T1[i]);
    FinPour
     Pour i←1 jusqu'à M Faire
      Ecrire (" Donner le ", i, "eme cellule "); Lire (T2[i]);
    FinPour
   Fusionner(T1, T2)
Fin
```